# **BEETHOVEN-HAUS BONN**

# **Themenbereich** Beethoven als Komponist

Löse die folgenden Aufgaben mit Hilfe der verschiedenen Bilder und Erklärungen auf der Internetseite "Hallo Beethoven". Hinweise geben dir auch die Abbildungen auf dem Arbeitsblatt.

### **Aufgabe 1:**

Klicke auf den Geldbeutel auf dem Klavierhocker! Beethoven war schon zu seinen Lebzeiten sehr bekannt und als Musiker und Komponist sehr erfolgreich. Da er in Wien nicht fest angestellt war, verdiente er sein Geld mit unterschiedlichen Tätigkeiten.

Nenne die Tätigkeiten und beginne mit den wichtigsten!

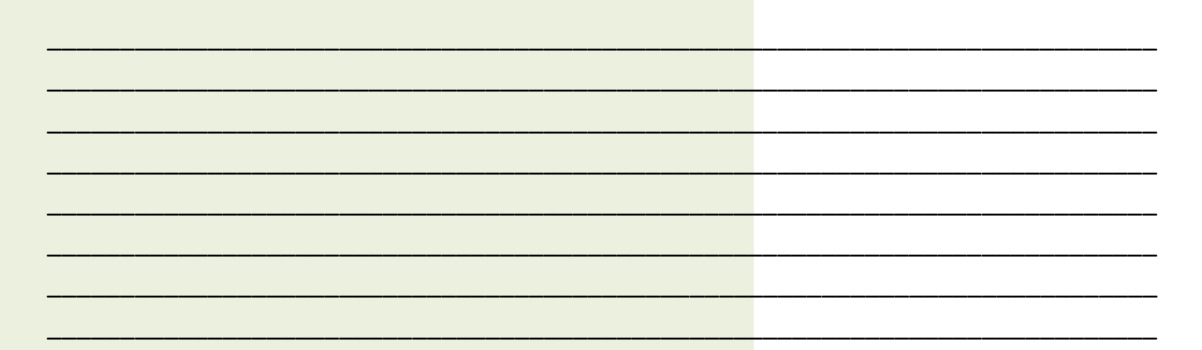

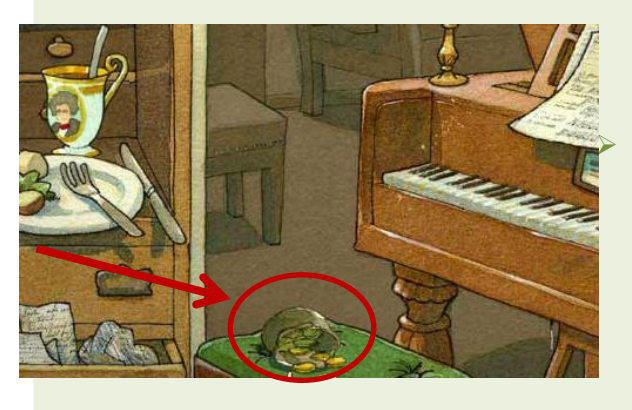

#### **Aufgabe 2:**

Klicke nun zunächst auf das Tintenfass!

Beethoven arbeitete sehr oft an neuen Kompositionen. Welche Utensilien verwendete er bei seinen Aufzeichnungen zu Hause am Schreibtisch und welche Dinge werden heute teilweise stattdessen benutzt?

#### Er verwendete

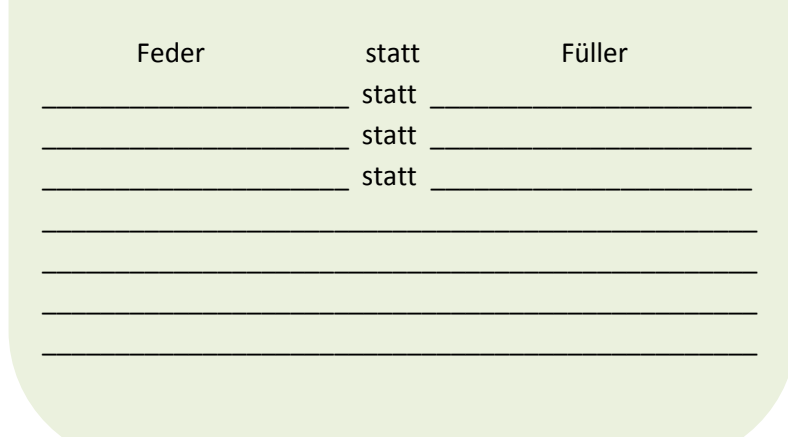

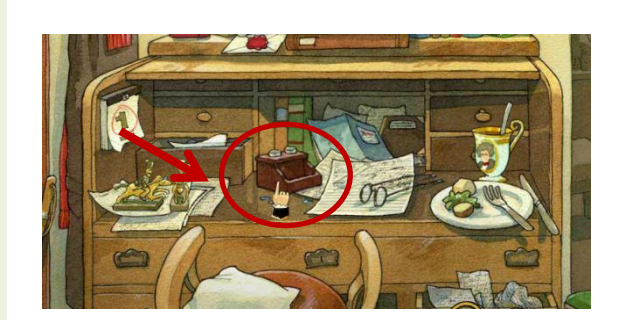

## **BEETHOVEN-HAUS BONN**

#### **Aufgabe 3:**

Welchen Tagesablauf hatte Beethoven während seiner Zeit in Wien? Trage seine Tätigkeiten in die Tabelle ein. Klicke dazu zunächst auf die Tasse auf dem Schreibtisch!

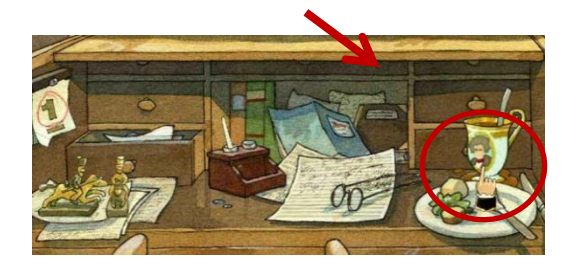

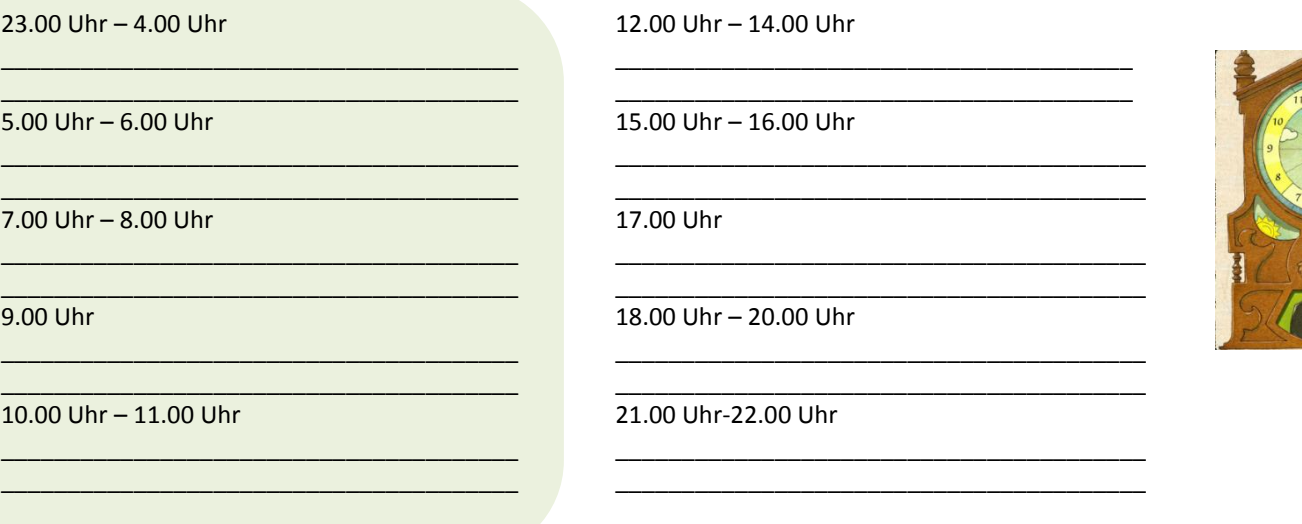

### **Aufgabe 4:**

Beethoven hatte einen relativ geregelten Tagesablauf. Schreibe auf einem Extrablatt einen kurzen Tagebucheintrag aus der Sicht Beethovens, in welchem er einen ganz normalen Tag in seinem Leben in Wien beschreibt. Nutze dazu auch die Tabelle aus Aufgabe 3.

#### **Aufgabe 5:**

Beethoven lebte ab seinem 22. Lebensjahr in Wien. Schildere seine Wohnsituation in der Großstadt! Informationen dazu findest du, wenn du auf "Wohnen und Dienstboten" klickst.

\_\_\_\_\_\_\_\_\_\_\_\_\_\_\_\_\_\_\_\_\_\_\_\_\_\_\_\_\_\_\_\_\_\_\_\_\_\_\_\_\_\_\_\_\_\_\_\_\_\_\_\_\_\_\_\_\_\_\_\_\_\_\_\_\_\_\_\_\_

\_\_\_\_\_\_\_\_\_\_\_\_\_\_\_\_\_\_\_\_\_\_\_\_\_\_\_\_\_\_\_\_\_\_\_\_\_\_\_\_\_\_\_\_\_\_\_\_\_\_\_\_\_\_\_\_\_\_\_\_\_\_\_\_\_\_\_\_\_\_\_\_\_\_\_\_\_\_\_\_\_\_

\_\_\_\_\_\_\_\_\_\_\_\_\_\_\_\_\_\_\_\_\_\_\_\_\_\_\_\_\_\_\_\_\_\_\_\_\_\_\_\_\_\_\_\_\_\_\_\_\_\_\_\_\_\_\_\_\_\_\_\_\_\_\_\_\_\_\_\_\_\_\_\_\_\_\_\_\_\_\_\_\_\_ \_\_\_\_\_\_\_\_\_\_\_\_\_\_\_\_\_\_\_\_\_\_\_\_\_\_\_\_\_\_\_\_\_\_\_\_\_\_\_\_\_\_\_\_\_\_\_\_\_\_\_\_\_\_\_\_\_\_\_\_\_\_\_\_\_\_\_\_\_\_\_\_\_\_\_\_\_\_\_\_\_\_ \_\_\_\_\_\_\_\_\_\_\_\_\_\_\_\_\_\_\_\_\_\_\_\_\_\_\_\_\_\_\_\_\_\_\_\_\_\_\_\_\_\_\_\_\_\_\_\_\_\_\_\_\_\_\_\_\_\_\_\_\_\_\_\_\_\_\_\_\_\_\_\_\_\_\_\_\_\_\_\_\_\_

\_\_\_\_\_\_\_\_\_\_\_\_\_\_\_\_\_\_\_\_\_\_\_\_\_\_\_\_\_\_\_\_\_\_\_\_\_\_\_\_\_\_\_\_\_\_\_\_\_\_\_\_\_\_\_\_\_\_\_\_\_\_\_\_\_\_\_\_\_\_\_\_\_\_\_\_\_\_\_\_\_\_\_\_\_\_\_\_\_\_\_\_\_\_\_

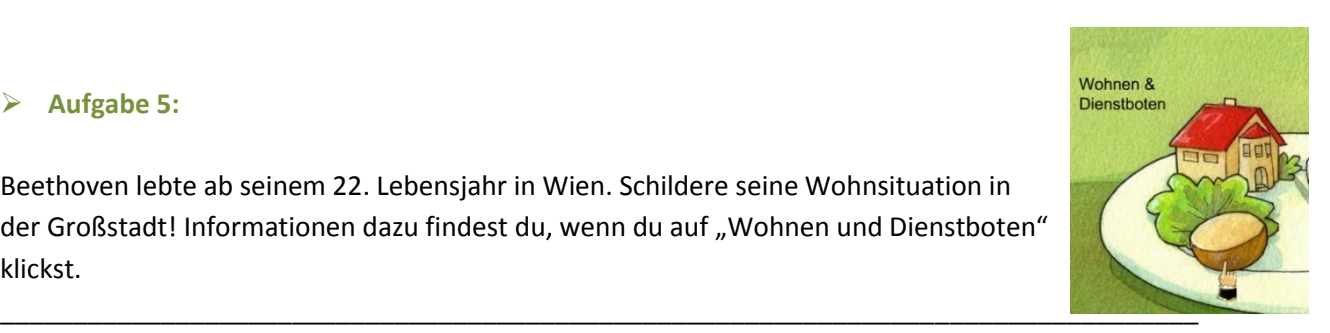